## Package 'qap'

June 27, 2022

Title Heuristics for the Quadratic Assignment Problem (QAP)

Version 0.1-2

Date 2022-06-27

Description Implements heuristics for the Quadratic Assignment Problem (QAP). Although, the QAP was introduced as a combinatorial optimization problem for the facility location problem in operations research, it also has many applications in data analysis. The problem is NP-hard and the package implements a simulated annealing heuristic.

Suggests testthat

URL <https://github.com/mhahsler/qap>

BugReports <https://github.com/mhahsler/qap/issues>

License GPL-3

NeedsCompilation yes

Author Michael Hahsler [aut, cre, cph] (<<https://orcid.org/0000-0003-2716-1405>>), Franz Rendl [ctb, cph]

Maintainer Michael Hahsler <mhahsler@lyle.smu.edu>

Repository CRAN

Date/Publication 2022-06-27 18:40:02 UTC

### R topics documented:

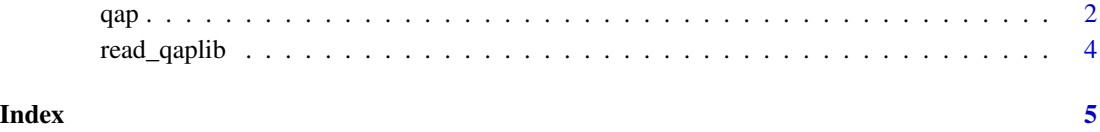

#### <span id="page-1-0"></span>Description

This function implements Quadratic Assignment Problems (QAP) heuristics. Currently there is only a simulated annealing heuristic available, but more will be added in the future.

#### Usage

 $qap(A, B, method = NULL, ...)$ qap.obj(A, B, o)

#### Arguments

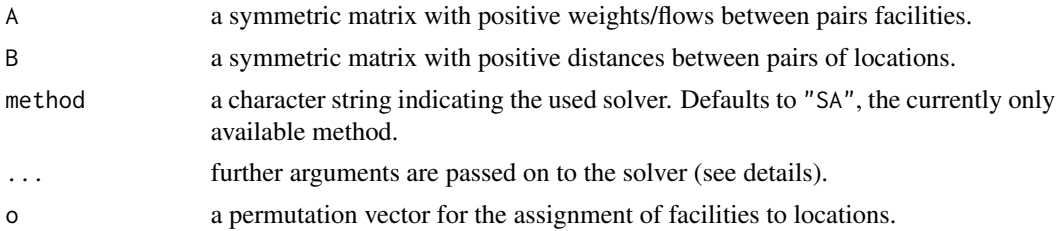

#### Details

The objective of the QAP is to find the best facility to location assignment. The assignment is represented by a permutation matrix  $X$  and the objective is

$$
\min_{X \in \Pi} \, tr(AXBX^T)
$$

qap.obj calculates the objective function for A and B with the permutation o.

Although, the QAP was introduced as a combinatorial optimization problem for the facility location problem in operations research (see Koopmans and Beckmann;1957), it also has many applications in data analysis (see Hubert and Schultz; 1976).

The QAP is known to be NP-hard. This function implements the simple simulated annealing heuristic described by Burkard and Rendl (1984). The code is based on Rendl's FORTRAN implementation of the algorithm available at the QAPLIB website.

The solver has the additional arguments rep = 1L, miter =  $2 * new(A)$ , fiter = 1.1, ft = 0.5 and maxsteps = 50L

rep integer; number of restarts.

miter integer; number of iterations at fixed temperature.

fiter multiplication factor for miter after miter random transposition trials.

ft multiplication factor for t after miter random transposition trials (between 0 and 1).

maxsteps integer; maximal number of allowed cooling steps.

#### <span id="page-2-0"></span>Value

Returns an integer vector with facility to location assignments. The objective function value is provided as attribute "obj".

#### Author(s)

Michael Hahsler

#### References

R.E. Burkard and F. Rendl (1984). A thermodynamically motivated simulation procedure for combinatorial optimization problems. *European Journal of Operations Research,* 17(2):169-174. [doi:10.1016/03772217\(84\)902315](https://doi.org/10.1016/0377-2217%2884%2990231-5)

Koopmans TC, Beckmann M (1957). Assignment problems and the location of economic activities. *Econometrica* 25(1):53-76. [doi:10.2307/1907742](https://doi.org/10.2307/1907742)

Hubert, L., and Schultz, J. (1976). Quadratic assignment as a general data analysis strategy. *British Journal of Mathematical and Statistical Psychology,* 29(2), 190-241. [doi:10.1111/j.2044-](https://doi.org/10.1111/j.2044-8317.1976.tb00714.x) [8317.1976.tb00714.x](https://doi.org/10.1111/j.2044-8317.1976.tb00714.x)

#### See Also

[read\\_qaplib](#page-3-1)

#### Examples

```
## load the had12 QAPLIB problem
p <- read_qaplib(system.file("qaplib", "had12.dat", package="qap"))
p
## run 1 repetitions verbose
a \leq -qap(pA, pB, verbose = TRUE)a
## compare with known optimum (gap, % above optimum)
\text{(attr(a, "obj") - p$opt)/p$opt * 100}## run more repetitions quietly
a <- qap(p$A, p$B, rep = 100)
a
## compare with known optimum (gap, % above optimum)
(attr(a, "obj") - p$opt)/p$opt * 100
```
<span id="page-3-1"></span><span id="page-3-0"></span>

#### Description

Reads example file in the format used by QAPLIB.

#### Usage

read\_qaplib(file)

#### Arguments

file file name.

#### Details

Problems end with the extension .dat and solutions with .sln. The code tries to read the problem and, if available in the same directory, it also reads the solution and the known optimal value from the solution file.

The package contains a copy of the problem instances and solutions from QAPLIB. The data is stored in the package in directory qaplib.

#### Value

Returns a list with the components

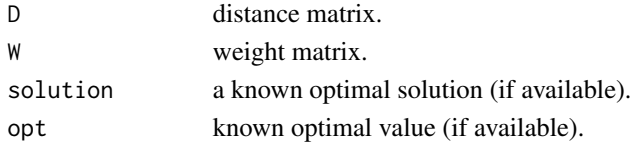

#### Author(s)

Michael Hahsler

#### References

R.E. Burkard, E. Cela, S.E. Karisch and F. Rendl, QAPLIB - A Quadratic Assignment Problem Library, <https://www.opt.math.tugraz.at/qaplib/>

#### Examples

```
## load a QAPLIB problem instance
p <- read_qaplib(system.file("qaplib", "had12.dat", package="qap"))
p
## list all QAPLIB instances
dir(system.file("qaplib", package="qap"), pattern = "*.dat")
```
# <span id="page-4-0"></span>Index

∗ manip read\_qaplib, [4](#page-3-0) ∗ optim qap, [2](#page-1-0)

qap, [2](#page-1-0)

read\_qaplib, *[3](#page-2-0)*, [4](#page-3-0)